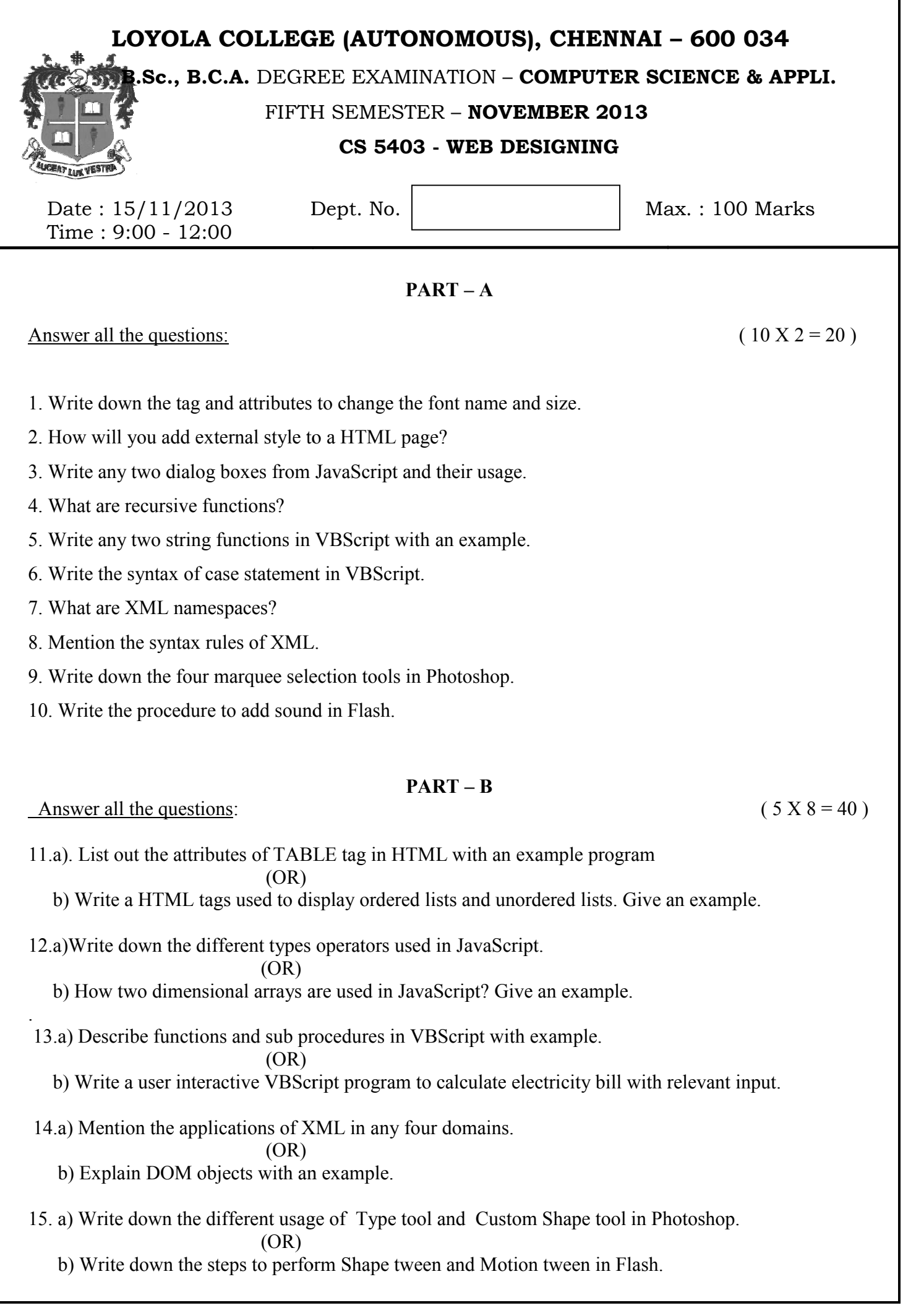

## **PART- C**

## Answer any TWO questions: (2x 20 =40 Marks)

16. i)Explain in detail about the attributes of FRAMESET and FRAME tags. Write the HTML code to display a webpage with interactive frames.

ii)Explain the control structures in JavaScript with examples.

17. i)Explain in detail about VBScript Objects.

ii)Explain in detail about XSL with an example.

18. i)Narrate the tools available in Flash Toolbox.

ii)Explain inline style, internal style and external style in HTML with examples.

.<br>ماه ماه ماه ماه ماه ماه ماه ماه ماه